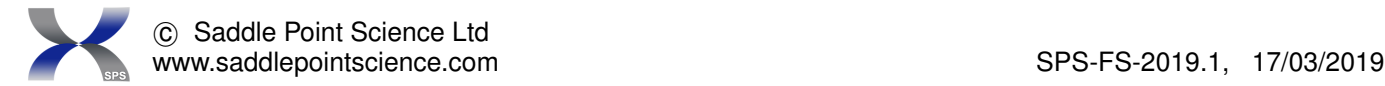

# SADDLEPOINT SIGNATURE<sup>TM</sup> FACT SHEET

SaddlePoint-Signature is a multi-core software pipeline designed primarily for predictive multivariate medical data analytics in the regime of high-dimensional covariates and/or undersampling.

## 1. General description

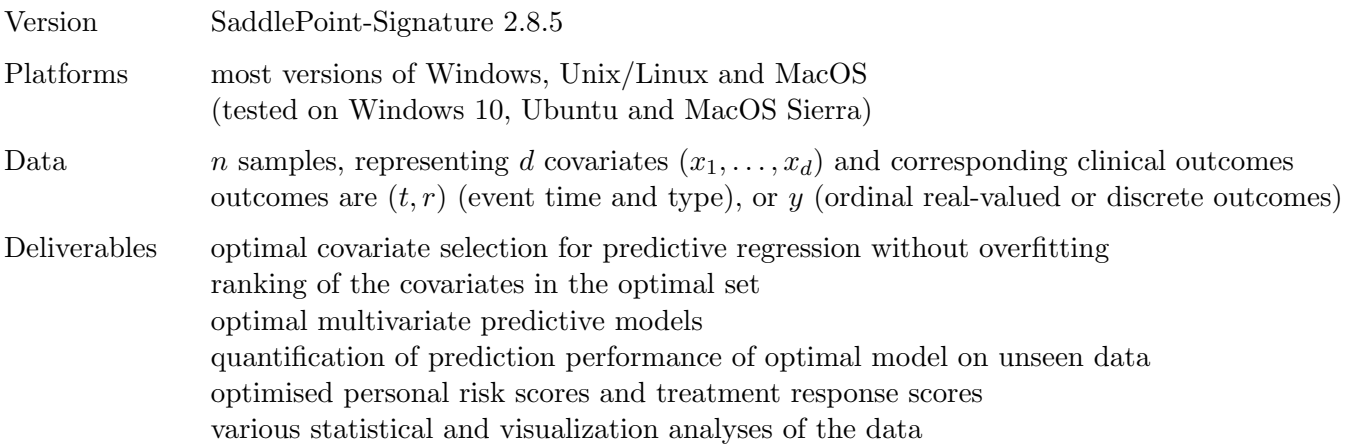

## 2. Detailed functionality

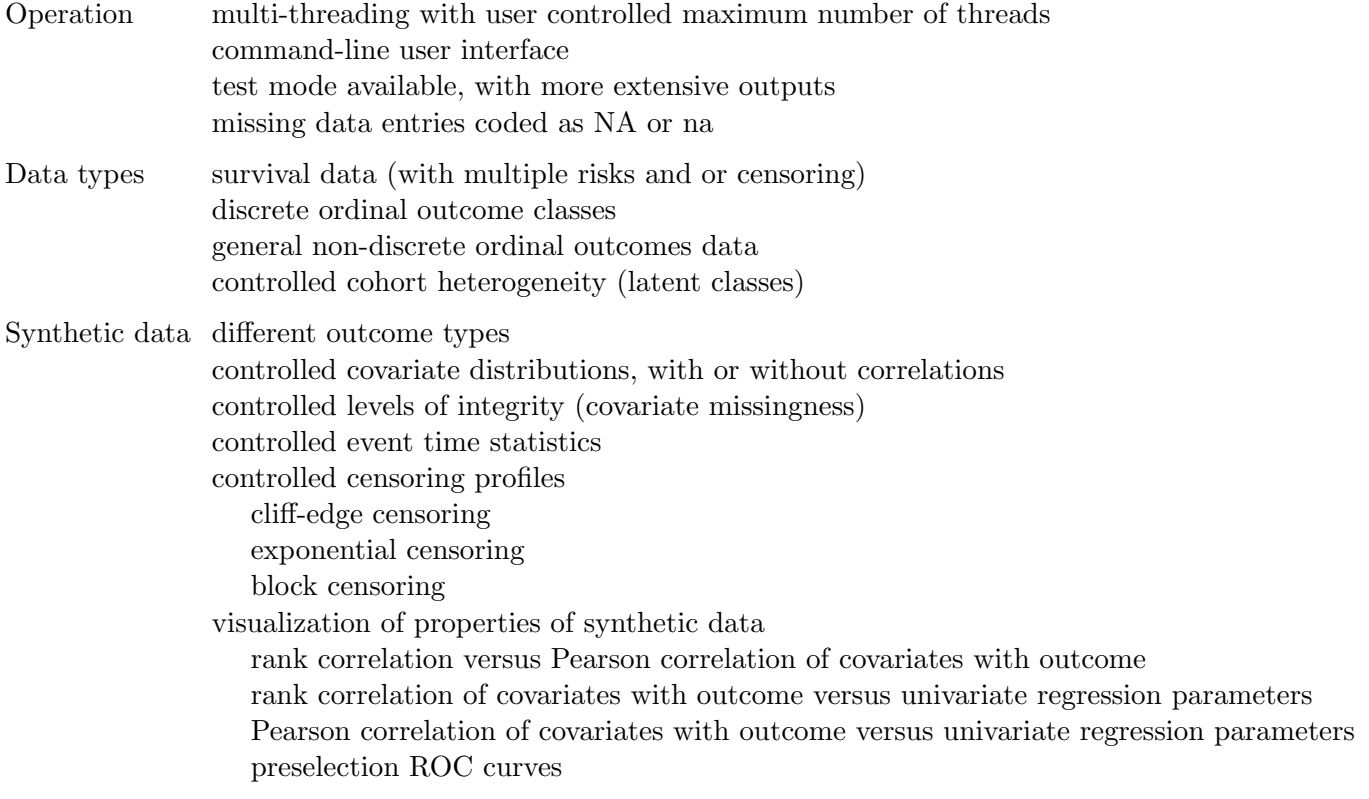

#### Data visualization

tables of descriptive statistics of covariates and outcomes

histograms of values of covariates and outcomes

Pearson and rank correlations across covariates

Pearson and rank correlations between covariates and outcome

covariate-conditioned outcome statistics (Kaplan-Meier curves, class fractions)

### Data preprocessing

covariate multiplexing (inclusion of covariate products, all or selected) preselection of covariates user determined by hand automated, based on Pearson or rank correlation with outcome automated, based on univariate regression automated, based on fraction of missing values read from previously saved file fixing of covariates (not to be removed in optimization) preselection of samples user determined by hand automated (based on fraction of missing values) randomization of outcomes linear normalization of covariates (to zero average and unit variance)

#### Regression pipelines

![](_page_1_Picture_193.jpeg)